# 2-5 W|A を使ってみよう

1.まず W|A のトップページを日本語表示から P. 14 で紹介した言語表示の切り 替え設定で, English 表示に切り替えます.以下の課題で知らない英語表現が あれば,その表現のみ日本語訳を調べ英語と併記しましょう.

W|A の英語表示で「 Mathematics> 」 の 項 目 の 最 後 の 「 More Topics 」

**More Topics**  をクリックすると,表示画面のタイトルには「Elementary Math, Algebra, ..., Probability」が表示されます.また、日本語表示で「数学」の |項目の最後の「その他」||:::: その® | ネクリックすると, 表示画面のタイト ルには色々なタイトル「・・・・」が表示されます.この 2 つのページにおい て英語と日本語でのタイトルの構成や違いを見つけ,簡単にその違いを述べな さい.またこの違いに関し考察しなさい. 補足:言語表示の切り替えは,そのページ毎においても P. 14 で紹介した方法で

#### 2-5-1 微分と積分

言語表示切り替えができます.

2. 座標平面上を運動する点 P の時刻 *t* における座標(x,y)が $x = r$  cos wt,  $v = r \sin \omega t$  で表わされるとき, 点 P の速さと加速度の大きさを求めなさい. ここでr とωは定数です.

3. 先の間 2 の場合に点 P での速度ベクトルと加速度ベクトルは垂直である (互いに垂直な方向関係にある)ことを示しなさい.

4.  $|h|$  が十分に小さい時,  $cos(a + h)$  を  $h$  の 1 次式で近似しなさい.

補足:W|A で,「級数 cos(x), x=a, 1 次 まで」としてその結果を α + h = x つ まり $x - a = h$ と考えることでも求ま ります.他に「テイラー展開」と入力 して計算アプリを起動しても実行でき ます. 右図参考を参考にしましょう.

5. |h| が十分に小さい時, log(1 + h) を h の2次式で近似しなさい. 解答:  $f(1+h) = log(1+h)$  と考 えると  $f(1 + h) \approx f(1) + f'(1)h +$ "(1)ℎ <sup>2</sup>/2 となります.

6. 次の不定積分を求めなさい.

 $\int x\sqrt{2x+1} dx$ 

補足 1:  $\sqrt{2x+1} = t$  として変 数変換を用いた不定積分を行 う.

補足 2:W|A で「積分」と入力 して計算アプリを起動しても 実行できます. 右図参考. [図ステップごとの解説] を参考に するといいでしょう.

マクローリン展開は計算とする | 代りに 一般的なトピック とする 計算に使う値を入力してください »展開する関数: cos(x) »展開点:  $\sqrt{a}$ 追加:次数 | 変数 計算する 入力解釈 級数 cos(x) x = a において x = aにおける級数展開  $cos(a) - (x - a) sin(a) - \frac{1}{2} (x - a)^2 cos(a) + \frac{1}{6} (x - a)^3 sin(a) +$  $\frac{1}{24} (x-a)^4 \cos(a) - \frac{1}{120} (x-a)^5 \sin(a) + O((x-a)^6)$ バティラー級数1

◆ アップロード

マクローリン展開 倶 拡張出しボード

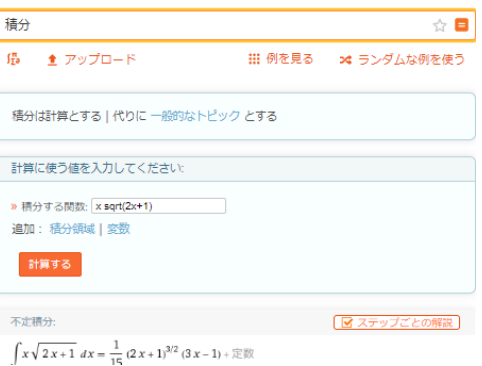

7. 次の不定積分を求めなさい. 「 x sin x dx

48 W|A を使ってみよう 2-5

8. 次の不定積分を求めなさい. ∫<del>1</del>  $\frac{1}{1-x^2}$  dx

9. sin  $x = \frac{1-\cos 2x}{2}$ <mark>oszx</mark> となることを示し,次の不定積分を求めなさい.∫sin <sup>2</sup>x dx

10. 次の定積分を求めなさい.  $\int_{0}^{2} |2x - 1| dx$  $\overline{m}$   $\equiv$   $\frac{1}{2}$   $\frac{1}{2}$   $\equiv$   $\frac{1}{2}$   $\frac{1}{2}$   $\equiv$   $\frac{1}{2}$   $\frac{1}{2}$   $\equiv$   $\frac{1}{2}$   $\frac{1}{2}$   $\equiv$   $\frac{1}{2}$   $\frac{1}{2}$   $\equiv$   $\frac{1}{2}$   $\equiv$   $\frac{1}{2}$   $\equiv$   $\frac{1}{2}$   $\equiv$   $\frac{1}{2}$   $\equiv$   $\frac{1}{2}$   $\equiv$   $\frac{1}{$  $\int_0^{1/2} (1-2x) dx + \int_{1/2}^2 (2x-1) dx$  として計算します.

#### 2-5-2 行列

11.  $5\begin{pmatrix} 1 & -1 & 2 \\ 2 & 2 & 5 \end{pmatrix}$ 1 -1 4)を計算しなさい.<br>2 3 5<sup>)</sup>を計算しなさい.

補足:行列のスカラー(数値)倍は各成分をスカラー倍します.

12.行列 ( 1 2 3 4 5 6 7 8 9 )の転置行列を求めて,さらにその転置行列を求めなさい. 補足:行列の転置行列とは,第 *i* 行第 *j* 行の要素を第 *j* 行第 *i* 行の要素と交換し た行列を言います. 転置は英語で transpose です. 例えば

 $A = ($ a1 b1 c1 a2 b2 c2 a3 b3 c3  $\int$ の転置行列は、記号  ${}^t$ Aを用いて  ${}^t$ A =  $\int$ a1 a2 a3 b1 b2 b3  $c1$   $c2$   $c3$ ) です. 2-3 節の「ベクトルから行列へ」を見直しましょう. 転置行列は列ベクトルと行

ベクトルの並び方を変えたものと見なせます. W|A では, 「{{1,2,3}, {4,5,6},{7,8,9}}の転置行列の転置行列」で実行できます.転置行列の転置行列は 元の行列と等しくなることが確認できます.

13.行列 
$$
\begin{pmatrix} 1 & 0 & 4 \\ 0 & 2 & -1 \\ 4 & -1 & 3 \end{pmatrix}
$$
は対称行列か確認したさい.  
補y : **'A = A**を満たすとき, この行列Aを「対称行列」といいまで.

W|A の入力例は,「{{1,0,4}, {0,2,-1},{4,-1,3}}は対称行列ですか?」

14.行列 ( 0 1 2 −1 0 3 −2 −3 0 )は交代行列か確認しなさい.

補足: 'A = −A を満たすとき, この行列Aを「交代行列」といいます. W|A の入力例は,「{{0,1,2}, {-1,0,3},{-2,-3,0}}は反対称行列ですか?」

「交代行列」は WIA では「反対称行列」という言葉で表現して使います.

15. 2 行 2 列の 2 つの行列AとBの積ABについて, <sup>t</sup>(AB)= <sup>t</sup>B <sup>t</sup>Aとなること を、色々な2行2列の2つの行列の積で確かめなさい.

**補足: <sup>t</sup>(AB) = <sup>t</sup>B <sup>t</sup>Aは一般的に n 行 n 列の2 つの行列の積でも成り立ちます.** 

16. 行列 $\begin{pmatrix} 1 & 0 \\ 1 & 0 \end{pmatrix}$ 1 0 )に逆行列 **X** が存在するか確認しなさい.

補足:W|A の入力例は,「{{1,0}, {1,0}}の逆行列」や「{{1,0}, {1,0}}^(-1)」 WIA の結果表示には 「これは特異行列です」と表示され、つまり逆行列をもた ないということがわかります.W|A の結果表示から,特異行列であると表示→ 逆行列をもたない→(その行列が)正則でない, W|A の結果表示から, 逆行列が 出力→逆行列をもつ→(その行列が)正則である,と判断できます.

17. 
$$
\overleftrightarrow{17}
$$
M =  $\begin{pmatrix} 0 & 1 & 0 \\ 0 & 0 & 1 \\ 0 & 0 & 0 \end{pmatrix}$  0 1 珜, 2 磮, 3 眯を求めなどの.

補足: W|A の入力例は, 「 {{0,1,0}, {0,0,1}, {0,0,0}}^1 」,

「{{0,1,0}, {0,0,1},{0,0,0}}^2」,「{{0,1,0}, {0,0,1},{0,0,0}}^3」

3 乗を求めるとゼロ行列となるため、3 乗以降はすべてゼロ行列になります。ど のような行列が,何度も掛けると 0 行列になる性質を持つのか自分で色々試し てみましょう.

## 2-5-3 確率・統計,基本統計量

18.以下をたどり,そこにある色々な例を実行してみましょう.

W|A トップページ→「ステップごとの解説」→「統計」+「もっと表示」,

W|A トップページ→「高等数学 数学」→「数学 I」と「数学 A」,

W|A トップページ→「統計」.

例えば, 5 つの数値からなるデータ {1, 2, -2, 4, -3} の平均は, W|A 入力の「平 均 {1, 2, -2, 4, -3}」や「{1, 2, -2, 4, -3}の平均」で求まり 0.4 です.「分散 {1, 2, -2, 4, -3}」,「標準偏差 {1, 2, -2, 4, -3}」,「{1, 2, -2, 4, -3}の中央値」も理解でき ます.「{1, 2, -2, 4, -3}」だけ入力すると,データのプロットと共に基本的な統計 量を結果表示します.

立方フィット 20.9,23.2,26.2,26.4,16.3,-12.2,-60.6,-128.9 ☆

最小二乗フィットのプロット:

- 最小二乗の最良適合:

 $-0.834596 x^3 + 5.02359 x^2 - 5.75372 x + 21.9071$ 

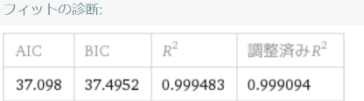

WIA で、数値データを

3次の多項式で近似した例.

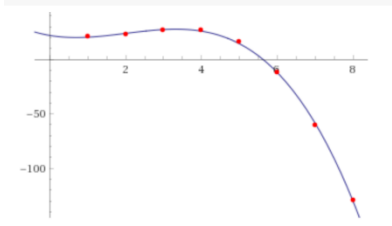

## 2-6 W|A を使ってみよう

1.W|A の日本語表示で「科学と技術」の項目の最後の「その他」 をクリック すると,表示画面のタイトルには色々なタイトルが英語で並んでいます.この ページ「Science & Technology」の「Physics」「Unit & Measures」,「Computational Sciences」,「Transportation」,「Technological World」,「Space & Astronomy」,「Physical Geography」,「Food Science」,「Chemistry」,「Engineering」,「Earth Sciences」, 「Materials」,「Life Sciences」,「Weather & Meteorology」,「Health & Medicine」の の中からいずれか 2 つを選び,その 2 つのタイトルの最後にある「More examples」 More examples をクリックし、そのページに表示されたタイトル(見出し)の全て を和訳しましょう. 例えば「Physics」の「More examples」を表示した場合は, 「Mechanics, Statistical Physics, Electricity & Magnetism, Relativity, Quantum Physics, Astrophysics, Physical Principles, Oscillations & Waves, Thermodynamics, Optics, Nuclear Physics, Particle Physics, Physical Constants, Fluid Mechanics」の日本語訳を

します.日本語訳を知らないものだけ調べ英語と併記しましょう.

### 2-6-1 微分と積分

2.  $y = f(x)$  の $x = a$  の近くを点(a,  $f(a)$ ) における接線で近似するのが, 1 次 の近似式

$$
f(a + h) \approx f(a) + f'(a)h
$$
\n(1)  
\nです. とれに対してf(a) = g(a), f'(a) = g'(a), f''(a)=g''(a) を満たす  
\n2 氡関数 g(x) = r + qx + px<sup>2</sup> にようてx = a の近くを近似する. すなわち  
\n
$$
f(a + h) \approx g(a + h) とみることにより次の近似式が得られたます.\n
$$
f(a + h) \approx f(a) + f'(a)h + \frac{1}{2}f''(a)h^2
$$
\n(2)  
\nこの関係式をy = f(x) のx = a の近くでの 2 次の近似式といいます.  
\n
$$
A\overline{R}
$$
\n2: ½の 2-5 飢での間 4, 5 も同じ巻え方です.  
\n2-1. y = sin(x) のx = a の近くでの 1 次の近似式と 2 次の近似式を求めましは
$$

う.

 $2-2.$   $y = log(x)$   $0x = 0$  の近くでの1次の近似式と2次の近似式が求められな いことを説明し、 $v = \log(1 + x)$ の $x = 0$ の近くでの1次の近似式と2次の近 似式を求めましょう.

2-3. 2-1.2-2 で求めた近似式を用い, sin(0.5)およびlog(0.9)それぞれの 1 次近 似値と2次近似値を求めましょう. また WIA で得られる値と比較してみましょ う.

2-4.(2)式を誘導しましょう.

2-5.  $f(a+h) \approx f(a) + f'(a)h + \frac{1}{2}$  $\frac{1}{2}f''(a)h$  $(3)$ 

の?の部分を求めましょう. ただし式(3)は $y = f(x)$  の $x = a$  の近くの点  $(a, f(a))$ における 3次の近似式とします.

3. (sin x)<sup>3</sup>の不定積分を求めなさい.

4.  $\int_0^{\frac{\pi}{2}} e^x \sin x \, dx$  を求めなさい.

5.  $F(x) = \int_0^x (x - t) \sin t \, dt$  の $x \in \mathbb{C}$ なる微分を求めなさい. 補足:W|A で「 integrate (x − t) ∗ sin(t) from t = 0 to t = x 」を実行してみまし ょう.また付録 2.3の入力例も参考になります.

6.  $x^5 + 9x^4 - 11x^3 - 201x^2 - 62x + 840$  を因数分解しなさい. 補足 : この関数のグラフを描くには W|A で 「(x<sup>5</sup> + 9x<sup>4</sup> - 11x<sup>3</sup> - 201x<sup>2</sup> - 62x + 840)」を実行してみるといいでしょう. 他に色々な情報が表示されます. 参考 にしましょう.

7.  $\sum_{k=1}^{\infty} \frac{1}{k}$  $\boldsymbol{n}$  $\sum_{k=1}^{\infty} \frac{1}{n}$ ,  $\sum_{k=1}^{\infty} \left( \frac{1}{n} \right)$  $\sum_{k=1}^{\infty} \left(\frac{1}{n}\right)^2$  を求めなさい. 補足:  $\sum_{k=1}^{\infty} \frac{1}{k}$  $\boldsymbol{n}$  $\sum_{k=1}^{\infty}$  はW|Aで「(1/n)^2 のn=1 から infinity までの和」や「sum(1/n)^2, n=1 to infinity」と入力,ここで infinity は代わりに ∞と入力もできます.

2-6-2 行列 8.(4 行 × 4 列)行列 **B** を,(4 行 × 1 列)列ベクトル( )に左からかけた積 **B**( ) が( )となりました.つまり **B**( ) = ( ).この行列 **B** を成分表示しなさい. また(4 行 × 4 列)行列との積は **C**( ) = ( ) をとなりました.行列 **C** を成分 表示しなさい.また **D**( ) = ( )となる行列 **D** を成分表示しなさい.

9. 行列 $\begin{pmatrix} 1 & 2 & 1 \\ 2 & 2 & 5 \end{pmatrix}$ - 1 − 1 − 1)を階段行列に変形し,階数を求める過程を調べなさい.<br>2 − 3 − 5

 $\mathcal{C}_{0}^{2}$ 

 $\mathcal{C}_{0}^{2}$ 

補足 1: W|A で「{{1,2,1}, {2,3,5}}の行を簡約化する」と入力すると, 階段行列 にすることで簡約化されます.このとき、出力には階数(0を含まない行数)も表 示されます.

補足 2:W|A で「{{1,2,1}, {2,3,5}}の階数」と入力すると良いでしょう.

このように指定すると「階数」が出力でき、図ステップことの解説「で階段行列への変 形の確認ができます.

補足 3:行列 **A** の階数を,行列 **A** のランク(rank)とも言い,記号で rank(**A**)と書 きます.

補足 4:W|A で「{{1,2,1}, {2,3,5}}の掃き出し法」と実行してみます.

「掃き出し法計算機」と入力することで,以下のように行列を入力するフォー

マットを表示することもできます.

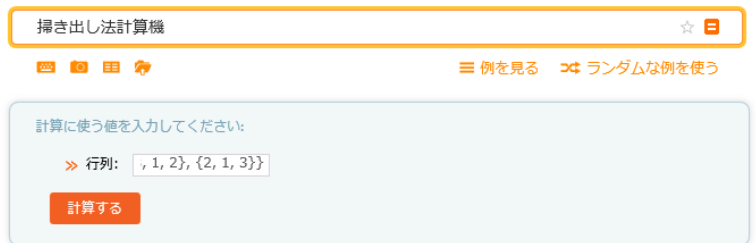

補足 4:「階段行列」や「階数」は行列の性質を調べるときに基本的な情報とな ります.

10.単位行列の行や列を入れ換えた行列を左から別の行列 (**A**)に掛け,別の行 列を作る操作は「行列の基本変形」と呼ばれるものの1つです.例えば次の行 列 $A = |$ 1 *a x* 2 *b* y 3 c z ) に対して,**A** の 1 行と 3 行の成分を入れ替えたいとき,以下 のように単位行列の 1 行目と 3 行目を入れ替えたものを左から掛けることで得 られます,( 0 0 1 0 1 0 1 0 0  $\mathcal{L}$ 1  $a \, x$ 2 *b* y 3 c z  $) = 0$ 3 c z 2 *b* y 1 *a x* ). WIA の マステップことの解説 を用い上の例がどのように計算されたかを調なさい. 補足:W|A の入力例,「{{0,0,1},{0,1,0},{1,0,0}}{{1,a,x},{2,b,y},{3,c,z}}」

11.問 10 の行列 **A** の 1 行目を 2 倍し,また 2 行目と 3 行目を入れ替える行列 B を求めなさい. また **Fステップごとの解説 を用い, BA** がこの操作になるか確認し なさい.

12.以下の(1)~(3)の行列の階数を求めなさい.またその誘導過程をそれぞれ手 計算でも確認しなさい.

(1) 
$$
\mathbf{A}_1 = \begin{pmatrix} 0 & 3 & 5 \\ 2 & -1 & 6 \\ 1 & 2 & 7 \end{pmatrix}
$$
, (2)  $\mathbf{A}_2 = \begin{pmatrix} 5 & -3 & 2 \\ -3 & 1 & 0 \\ 2 & 0 & -1 \end{pmatrix}$ ,  
(3)  $\mathbf{A}_3 = \begin{pmatrix} 1 & 3 & -2 & 0 \\ -1 & 1 & 2 & 1 \\ 3 & 1 & -6 & -2 \end{pmatrix}$ .

13.以下の(1)~(3)の行列の階数を求めなさい.またその誘導過程をそれぞれ手 計算でも確認しなさい.

 $(1) A = |$ 1 1 1 *a* 1 1 1  $\int$ , (2)  $B = \int$ 1 1 1  $1 \quad x \quad 1$  $\begin{pmatrix} 1 & x & 1 \\ 1 & 1 & x^2 \end{pmatrix}$ , (3)  $C = \begin{pmatrix} 1 & 1 \\ 1 & 1 & x^2 \end{pmatrix}$ a a a  $a + 1$   $a + 1$   $a + 1$  $a + 1$   $a + 2$   $a + 3$ ).

補足:(1)~(3)の行列が正則かどうか(正則行列=逆行列を持つ行列)をこの階数で 判別できます.その行列が正則の場合は,その基本変形後の行列の階数がもと の行列の行数及び列数に一致します.

例:*n*×*n* の行列の場合,その行列の階数が *n* であればこの行列は正則です.

2-6-3 確率・統計

14. WIA で「correlation coefficient」と入力し, その解説から correlation coefficient を説明しなさい.

補足 1:将来,実験結果のデータ分析をする人は出会うものです.

補足 2:correlation coefficient は解説で表示されるグラフの傾きではありません.

2-6-4 数学の広がり

15. 問 7 において  $\sum_{k=1}^{\infty} \left( \frac{1}{n} \right)$ **∞ (1)**<sup>α</sup>の a に色々な値を入力しその内容を考察しなさい.

16. 問 9 の補足 3 における「掃き出し法」とは何か調べて理解しておきましょ う.また Gaussian elimination (ガウスの消去法) も調べて説明でき,利用できる ようにしておきましょう.これらの方法は,未知数が非常に多い連立 1 次方程 式の解法の理解に役立ちます.

補足:簡単な連立 1 次方程式は,W|A で「連立 1 次方程式」として起動するア プリで解くことができます.

ここで連立 1 次方程式とその行列表現の対応例を示します。こうして連立 1 次方程式の解法は,行列による方程式の解法と考えても同じであることがわか ります. 行列で一度に数字を扱う便利さがわかる例です.

\n
$$
\text{H} \pm 1 \, \text{K} \pm \text{H} \pm 2
$$
\n

\n\n $\text{H} \pm 2 \, \text{H} \pm 2 \, \text{H}$ 

上記連立 1 次方程式の行列での表現:( 1 1 −5 3 −3 1 −4 1 1 0 1 2 2 −1 0 0 )(  $\alpha$ x<br>y Z  $=$   $\vert$ 2 0 1 12 )

$$
\mathbb{Z} \subset \mathbb{C} \quad \mathbf{A} = \begin{pmatrix} 1 & 1 & -3 & 1 \\ -5 & 3 & -4 & 1 \\ 1 & 0 & 2 & -1 \\ 1 & 2 & 0 & 0 \end{pmatrix}, \quad \mathbf{x} = \begin{pmatrix} a \\ x \\ y \\ z \end{pmatrix}, \quad \mathbf{b} = \begin{pmatrix} 2 \\ 0 \\ 1 \\ 12 \end{pmatrix} \quad \text{\textcircled{b}} \quad \mathbb{Z} \quad \text{for} \quad \mathbb{R} \times \mathbb{R} \quad \mathbb{R} \times \mathbb{R} \quad \mathbb{R} \times \mathbb{R}
$$

クトルや行列を表すと、行列による連立 1 次方程式は Ax = b という非常に簡 潔な表示となります.

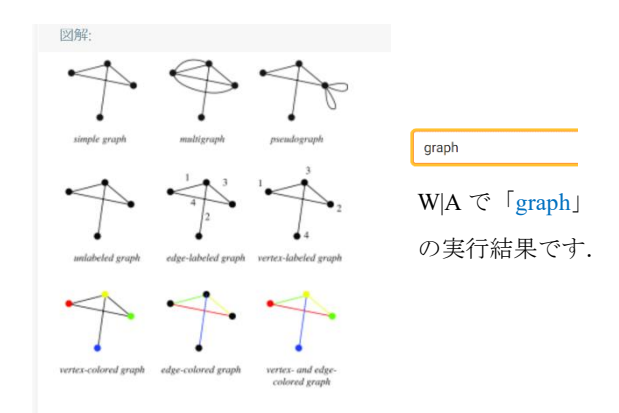